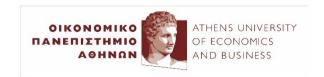

# Natural Language Processing with Convolutional Neural Networks

2023-24

Ion Androutsopoulos

http://www.aueb.gr/users/ion/

#### Contents

- Quick background: Convolutional Neural Networks (CNNs) in Computer Vision.
- Image to text generation with CNN encoders and RNN decoders.
- Text processing with CNNs.

Averaging each pixel with its neighboring values blurs an image:

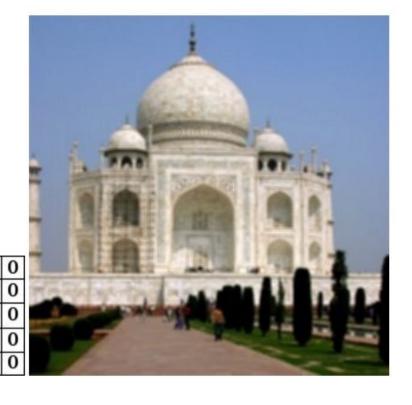

From the blog post

"Understanding
Convolutional Neural
Networks for NLP" of
Denny Britz, 2015.

<a href="http://www.wildml.com/2015/11/understanding-convolutional-neural-networks-for-nlp/">http://www.wildml.com/2015/11/understanding-networks-for-nlp/</a>

Input Kernel (Filter) Feature Map

| -1<br>1<br>-1<br>-1<br>-1<br>-1 | 1  | -1 | -1 | -1 | -1             |
|---------------------------------|----|----|----|----|----------------|
| 1                               | 1  | 1  | -1 | -1 | -1             |
| -1                              | 1  | -1 | -1 |    | -1<br>-1<br>-1 |
| -1                              | -1 | -1 | 1  | -1 | 1              |
| -1                              | -1 | -1 | -1 | 1  | -1             |
| -1                              | -1 | -1 | 1  | -1 | 1              |

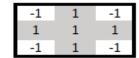

- **Input:** black/white image with pixel values -1 or +1.
- Check if the input contains any crosses and report where.

Input Kernel (Filter) Feature Map

| -1 |    |    | -1 | -1 | -1 |
|----|----|----|----|----|----|
| 1  | 1  | 1  | -1 | -1 | -1 |
| -1 | 1  | -1 |    | -1 |    |
| -1 | -1 | -1 | 1  | -1 | 1  |
| -1 | -1 | -1 | -1 | 1  | -1 |
| -1 | -1 | -1 | 1  | -1 | 1  |

| -1 | 1 | -1 |
|----|---|----|
| 1  | 1 | 1  |
| -1 | 1 | -1 |

| -1<br>1<br>-1  | 1  | -1 | -1<br>-1<br>-1 | -1 | -1 |
|----------------|----|----|----------------|----|----|
| 1              | 1  | 1  | -1             | -1 | -1 |
| -1             | 1  | -1 | -1             | -1 | -1 |
| -1             | -1 | -1 | 1              | -1 | 1  |
| -1             | -1 | -1 | -1             | 1  | -1 |
| -1<br>-1<br>-1 | -1 | -1 | 1              | -1 | 1  |

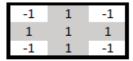

9

Input

Kernel (Filter)

Feature Map

| -1                              | 1  | -1 | -1 | -1 | -1 |
|---------------------------------|----|----|----|----|----|
| 1                               | 1  | 1  | -1 | -1 | -1 |
| -1                              | 1  | -1 | -1 | -1 | -1 |
| -1                              | -1 | -1 | 1  | -1 | 1  |
| -1                              | -1 | -1 | -1 | 1  | -1 |
| -1<br>1<br>-1<br>-1<br>-1<br>-1 | -1 | -1 | 1  | -1 | 1  |

| -1 | 1 | -1 |
|----|---|----|
| 1  | 1 | 1  |
| -1 | 1 | -1 |

| -1             | 1  | -1 | -1             | -1 | -1             |
|----------------|----|----|----------------|----|----------------|
| 1              | 1  | 1  | -1             | -1 | -1             |
| -1<br>1<br>-1  | 1  | -1 | -1<br>-1<br>-1 | -1 | -1<br>-1<br>-1 |
| -1             | -1 | -1 | 1              |    |                |
| -1             | -1 | -1 | -1             | 1  | -1             |
| -1<br>-1<br>-1 | -1 | -1 | 1              | -1 | 1              |

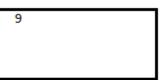

| -1 | 1  | -1 | -1 | -1 | -1 |
|----|----|----|----|----|----|
| 1  | 1  | 1  | -1 | -1 | -1 |
| -1 | 1  | -1 | -1 |    | -1 |
| -1 | -1 | -1 | 1  | -1 | 1  |
| -1 | -1 | -1 | -1 | 1  | -1 |
| -1 | -1 | -1 | 1  | -1 | 1  |

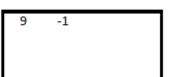

|               |             | Inpu          | ut             |                |                | Kernel (Filter)             | Feature Map |
|---------------|-------------|---------------|----------------|----------------|----------------|-----------------------------|-------------|
| -1<br>1<br>-1 | 1<br>1<br>1 | -1<br>1<br>-1 | -1<br>-1<br>-1 | -1<br>-1<br>-1 | -1<br>-1<br>-1 | -1 1 -1<br>1 1 1<br>-1 1 -1 | 9 -1 1      |
| -1<br>-1      | -1<br>-1    | -1<br>-1      | 1<br>-1        | -1<br>1        | 1<br>-1        |                             |             |
| -1            | -1          | -1            | 1              | -1             | 1              |                             |             |

- Let X be the part of the input where we apply the kernel (filter).
- Let W be the kernel.
- The resulting **feature** of the feature map is:  $\sum_{i=1}^{3} \sum_{j=1}^{3} W_{i,j} X_{i,j}$
- In practice, we would also use an **activation function** and **bias** term:  $f(\sum_{i=1}^{3} \sum_{j=1}^{3} W_{i,j} X_{i,j} + b)$

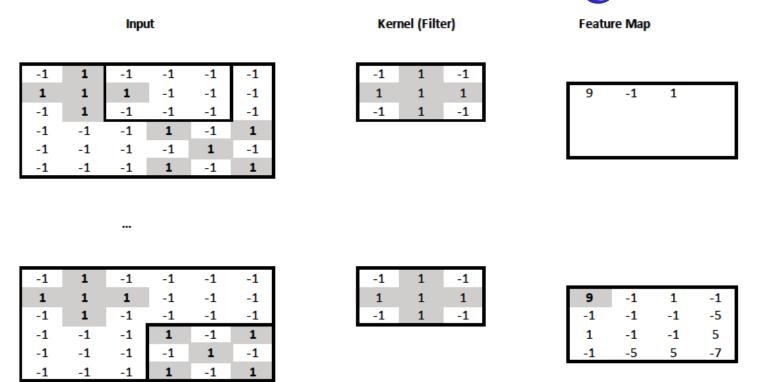

- We can think of the resulting **feature map as a new "image"** that indicates the **position(s) of the cross(es)** in the original image.
  - o No need to have the crosses at particular parts of the image.
- The new "image" is 4x4 instead of 6x6, because the kernel could not slide outside the boundaries of the original image.

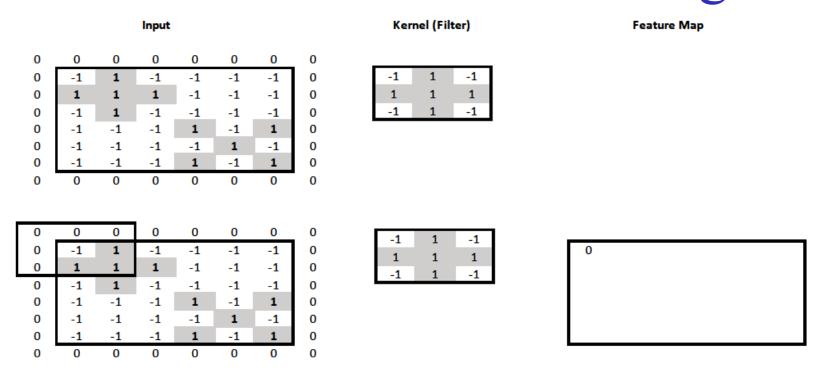

- We can **pad** the surrounding of the image with zeros, to allow the kernel to slide outside the image boundaries.
- We can now obtain a **feature map** with the **same resolution as** the input image (6x6).

|                            |                                      |                                    | Input                                |                                     |                                           |                                     |                            | Kernel (Filter)                                                           | Feature Map |
|----------------------------|--------------------------------------|------------------------------------|--------------------------------------|-------------------------------------|-------------------------------------------|-------------------------------------|----------------------------|---------------------------------------------------------------------------|-------------|
| 0<br>0<br>0<br>0<br>0<br>0 | 0<br>-1<br>1<br>-1<br>-1<br>-1<br>-1 | 0<br>1<br>1<br>1<br>-1<br>-1<br>-1 | 0<br>-1<br>1<br>-1<br>-1<br>-1<br>-1 | 0<br>-1<br>-1<br>-1<br>1<br>-1<br>0 | 0<br>-1<br>-1<br>-1<br>-1<br>1<br>-1      | 0<br>-1<br>-1<br>-1<br>1<br>-1<br>1 | 0<br>0<br>0<br>0<br>0<br>0 | -1       1       -1         1       1       1         -1       1       -1 |             |
| 0<br>0<br>0<br>0<br>0<br>0 | 0<br>-1<br>1<br>-1<br>-1<br>-1<br>-1 | 0<br>1<br>1<br>-1<br>-1<br>-1<br>0 | 0<br>-1<br>1<br>-1<br>-1<br>-1<br>-1 | 0<br>-1<br>-1<br>-1<br>-1<br>1<br>0 | 0<br>-1<br>-1<br>-1<br>-1<br>1<br>-1<br>0 | 0<br>-1<br>-1<br>-1<br>1<br>-1<br>1 | 0<br>0<br>0<br>0<br>0<br>0 | -1     1     -1       1     1     1       -1     1     -1                 | 0           |
| 0<br>0<br>0<br>0<br>0<br>0 | 0<br>-1<br>1<br>-1<br>-1<br>-1<br>-1 | 0<br>1<br>1<br>-1<br>-1<br>-1<br>0 | 0<br>-1<br>1<br>-1<br>-1<br>-1<br>-1 | 0<br>-1<br>-1<br>-1<br>1<br>-1<br>0 | 0<br>-1<br>-1<br>-1<br>-1<br>1<br>-1      | 0<br>-1<br>-1<br>-1<br>1<br>-1<br>1 | 0<br>0<br>0<br>0<br>0<br>0 | -1 1 -1<br>1 1 1<br>-1 1 -1                                               | 0 -2        |

|    | ı                                        | Input                                                                                                    |                                                                                                    |                                                                                                    |                                                                                                    |                                                                                                    | Kernel (Filter)                                                                                                    |                                                                                                    |                                                                             | Featu                                   | re Map                                  |                                         |                                         |  |  |  |
|----|------------------------------------------|----------------------------------------------------------------------------------------------------|----------------------------------------------------------------------------------------------------|----------------------------------------------------------------------------------------------------|----------------------------------------------------------------------------------------------------|----------------------------------------------------------------------------------------------------|----------------------------------------------------------------------------------------------------|----------------------------------------------------------------------------------------------------|-----------------------------------------------------------------------------|-----------------------------------------|-----------------------------------------|-----------------------------------------|-----------------------------------------|--|--|--|
|    |                                          |                                                                                                    |                                                                                                    |                                                                                                    |                                                                                                    |                                                                                                    |                                                                                                    |                                                                                                    |                                                                             |                                         |                                         |                                         |                                         |  |  |  |
| 0  | 0                                        | 0                                                                                                    | 0                                                                                                    | 0                                                                                                    | 0                                                                                                    | 0                                                                                                    | -1 1 -1                                                                                                    |                                                                                                    |                                                                             |                                         |                                         |                                         |                                         |  |  |  |
| -1 | 1                                        | -1                                                                                                    | -1                                                                                                    | -1                                                                                                    | -1                                                                                                    | 0                                                                                                    | 1 1 1                                                                                                    | 0                                                                                                    | -2                                                                          | 0                                       |                                         |                                         |                                         |  |  |  |
| 1  | 1                                        | 1                                                                                                    | -1                                                                                                    | -1                                                                                                    | -1                                                                                                    | 0                                                                                                    | -1 1 -1                                                                                                    |                                                                                                    |                                                                             |                                         |                                         |                                         |                                         |  |  |  |
| -1 | 1                                        |                                                                                                    | -1                                                                                                    | -1                                                                                                    | -1                                                                                                    | 0                                                                                                    |                                                                                                    |                                                                                                    |                                                                             |                                         |                                         |                                         |                                         |  |  |  |
| -1 |                                          |                                                                                                    |                                                                                                    |                                                                                                    | 1                                                                                                    | 0                                                                                                    |                                                                                                    |                                                                                                    |                                                                             |                                         |                                         |                                         |                                         |  |  |  |
|    |                                          |                                                                                                    |                                                                                                    |                                                                                                    |                                                                                                    |                                                                                                    |                                                                                                    |                                                                                                    |                                                                             |                                         |                                         |                                         |                                         |  |  |  |
|    |                                          |                                                                                                    |                                                                                                    |                                                                                                    |                                                                                                    | l                                                                                                    |                                                                                                    |                                                                                                    |                                                                             |                                         |                                         |                                         |                                         |  |  |  |
| 0  | 0                                        | 0                                                                                                    | 0                                                                                                    | 0                                                                                                    | 0                                                                                                    | 0                                                                                                    |                                                                                                    |                                                                                                    |                                                                             |                                         |                                         |                                         |                                         |  |  |  |
|    |                                          |                                                                                                    |                                                                                                    |                                                                                                    |                                                                                                    |                                                                                                    |                                                                                                    |                                                                                                    |                                                                             |                                         |                                         |                                         |                                         |  |  |  |
|    |                                          |                                                                                                    |                                                                                                    |                                                                                                    |                                                                                                    |                                                                                                    |                                                                                                    |                                                                                                    |                                                                             |                                         |                                         |                                         |                                         |  |  |  |
| 0  | 0                                        | 0                                                                                                    | 0                                                                                                    | 0                                                                                                    | 0                                                                                                    | 0                                                                                                    | -1 1 -1                                                                                                    |                                                                                                    |                                                                             |                                         |                                         |                                         |                                         |  |  |  |
| -1 | 1                                        | -1                                                                                                    | -1                                                                                                    | -1                                                                                                    | -1                                                                                                    | 0                                                                                                    | 1 1 1                                                                                                    | 0                                                                                                    | -2                                                                          | 0                                       | -4                                      | -2                                      | -2                                      |  |  |  |
| 1  | 1                                        | 1                                                                                                    | -1                                                                                                    | -1                                                                                                    | -1                                                                                                    | 0                                                                                                    | -1 1 -1                                                                                                    | -2                                                                                                    |                                                                             |                                         |                                         |                                         |                                         |  |  |  |
| -1 | 1                                        | -1                                                                                                    | -1                                                                                                    | -1                                                                                                    | -1                                                                                                    | 0                                                                                                    |                                                                                                    |                                                                                                    |                                                                             |                                         |                                         |                                         |                                         |  |  |  |
| -1 | -1                                       | -1                                                                                                    | 1                                                                                                    | -1                                                                                                    | 1                                                                                                    | 0                                                                                                    |                                                                                                    |                                                                                                    |                                                                             |                                         |                                         |                                         |                                         |  |  |  |
| -1 |                                          |                                                                                                    |                                                                                                    |                                                                                                    |                                                                                                    | 0                                                                                                    |                                                                                                    |                                                                                                    |                                                                             |                                         |                                         |                                         |                                         |  |  |  |
| -1 |                                          |                                                                                                    |                                                                                                    |                                                                                                    |                                                                                                    | 0                                                                                                    |                                                                                                    |                                                                                                    |                                                                             |                                         |                                         |                                         |                                         |  |  |  |
| 0  | 0                                        | 0                                                                                                    | 0                                                                                                    | 0                                                                                                    | 0                                                                                                    | 0                                                                                                    |                                                                                                    |                                                                                                    |                                                                             |                                         |                                         |                                         |                                         |  |  |  |
|    |                                          |                                                                                                    |                                                                                                    |                                                                                                    |                                                                                                    |                                                                                                    |                                                                                                    |                                                                                                    |                                                                             |                                         |                                         |                                         |                                         |  |  |  |
| 0  | 0                                        | 0                                                                                                    | 0                                                                                                    | 0                                                                                                    | 0                                                                                                    | 0                                                                                                    | -1 1 -1                                                                                                    |                                                                                                    |                                                                             |                                         |                                         |                                         |                                         |  |  |  |
|    |                                          |                                                                                                    |                                                                                                    |                                                                                                    |                                                                                                    | I                                                                                                    |                                                                                                    | 0                                                                                                    | -2                                                                          | 0                                       | -4                                      | -2                                      | -2                                      |  |  |  |
|    |                                          |                                                                                                    |                                                                                                    |                                                                                                    |                                                                                                    |                                                                                                    |                                                                                                    |                                                                                                    |                                                                             | •                                       | -                                       |                                         | -2                                      |  |  |  |
|    |                                          |                                                                                                    |                                                                                                    |                                                                                                    |                                                                                                    |                                                                                                    |                                                                                                    | 1                                                                                                    | 3                                                                           |                                         |                                         |                                         |                                         |  |  |  |
|    |                                          |                                                                                                    |                                                                                                    |                                                                                                    |                                                                                                    |                                                                                                    |                                                                                                    |                                                                                                    |                                                                             |                                         |                                         |                                         |                                         |  |  |  |
| -1 | -1                                       | -1                                                                                                    | -1                                                                                                    |                                                                                                    |                                                                                                    | 0                                                                                                    |                                                                                                    |                                                                                                    |                                                                             |                                         |                                         |                                         |                                         |  |  |  |
|    | -1 -1 -1 -1 -1 -1 -1 -1 -1 -1 -1 -1 -1 - | 0 0 -1 1 -1 -1 -1 -1 -1 -1 -1 0 0  0 0 -1 1 1 1 -1 -1 -1 -1 -1 -1 -1 -1 -1 -1 -1 -1 -1 -1 -1 -1 -1 -1 -1 -1 -1 -1 -1 -1 -1 -1 -1 -1 -1 -1 -1 -1 -1 -1 -1 -1 -1 -1 -1 -1 -1 -1 -1 -1 -1 -1 -1 -1 -1 -1 -1 -1 -1 -1 -1 -1 -1 -1 -1 -1 -1 -1 -1 -1 -1 -1 -1 -1 -1 -1 -1 -1 | -1       1       -1         1       1       -1         -1       -1       -1         -1       -1       -1         -1       -1       -1         -1       -1       -1         1       1       -1         -1       -1       -1         -1       -1       -1         -1       -1       -1         -1       -1       -1         -1       -1       -1         -1       -1       -1         1       1       -1         -1       1       -1         -1       1       -1         -1       1       -1         -1       1       -1         -1       1       -1         -1       -1       -1         -1       -1       -1         -1       -1       -1         -1       -1       -1         -1       -1       -1         -1       -1       -1         -1       -1       -1         -1       -1       -1         -1       -1       -1 | 0       0       0       0         -1       1       -1       -1         1       1       -1       -1         -1       1       -1       -1         -1       -1       -1       -1         -1       -1       -1       -1         -1       1       -1       -1         -1       1       -1       -1         -1       1       -1       -1         -1       -1       -1       -1         -1       -1       -1       -1         -1       -1       -1       -1         -1       1       -1       -1         -1       1       -1       -1         -1       1       -1       -1         -1       1       -1       -1         -1       1       -1       -1         -1       1       -1       -1         -1       1       -1       -1         -1       1       -1       -1         -1       -1       -1       -1         -1       -1       -1       -1         -1       -1 | 0       0       0       0       0         -1       1       -1       -1       -1       -1         1       1       1       -1       -1       -1       -1         -1       -1       -1       -1       -1       -1       -1       -1       -1       -1       -1       -1       -1       -1       -1       -1       -1       -1       -1       -1       -1       -1       -1       -1       -1       -1       -1       -1       -1       -1       -1       -1       -1       -1       -1       -1       -1       -1       -1       -1       -1       -1       -1       -1       -1       -1       -1       -1       -1       -1       -1       -1       -1       -1       -1       -1       -1       -1       -1       -1       -1       -1       -1       -1       -1       -1       -1       -1       -1       -1       -1       -1       -1       -1       -1       -1       -1       -1       -1       -1       -1       -1       -1       -1       -1       -1       -1       -1       -1       -1       -1       -1 <td>0       0       0       0       0       0         -1       1       -1       -1       -1       -1       -1       -1         1       1       1       -1       -1       -1       -1       -1       -1       -1       -1       -1       -1       -1       -1       -1       -1       -1       -1       -1       -1       -1       -1       -1       -1       -1       -1       -1       -1       -1       -1       -1       -1       -1       -1       -1       -1       -1       -1       -1       -1       -1       -1       -1       -1       -1       -1       -1       -1       -1       -1       -1       -1       -1       -1       -1       -1       -1       -1       -1       -1       -1       -1       -1       -1       -1       -1       -1       -1       -1       -1       -1       -1       -1       -1       -1       -1       -1       -1       -1       -1       -1       -1       -1       -1       -1       -1       -1       -1       -1       -1       -1       -1       -1       -1       -1       -1</td> <td>0       0       0       0       0       0       0       0       0       0       0       0       0       0       0       0       0       0       0       0       0       0       0       0       0       0       0       0       0       0       0       0       0       0       0       0        0       0       0       0       0       0       0       0       0       0       0       0       0       0       0        0       0       0       0       0       0       0       0       0       0       0       0       0       0       0        0       0       0       0       0       0       0       0       0       0       0       0       0       0       0        0       0       0       0       0       0       0       0       0       0       0       0       0       0       0        0       0       0       0       0       0       0       0       0       0       0       0       0       0       0       0       0       0       0       0       0       0       0<td>0       0       0       0       0       0       0       0       0       0       0       0       0       0       0       0       0       0       0       0       0       0       0       1       1       1       1       1       1       1       1       1       1       1       1       1       1       1       1       1       1       1       1       1       1       1       1       1       1       1       1       1       1       1       1       1       1       1       1       1       1       1       1       1       1       1       1       1       1       1       1       1       1       1       1       1       1       1       1       1       1       1       1       1       1       1       1       1       1       1       1       1       1       1       1       1       1       1       1       1       1       1       1       1       1       1       1       1       1       1       1       1       1       1       1       1       1       1       1</td><td>0 0 0 0 0 0 0 0 0 0 0 0 1 1 1 1 1 0 1 1 1 1 1 1 1 1 1 1 1 1 1 1 1 1 1 1 1 1</td><td>0 0 0 0 0 0 0 0 0 0 1 1 1 1 1 1 1 1 1 1</td><td>0 0 0 0 0 0 0 0 0 1 1 1 1 1 1 1 1 1 1 1</td><td>0 0 0 0 0 0 0 0 0 0 1 1 1 1 1 1 1 1 1 1</td><td>0 0 0 0 0 0 0 0 0 1 1 1 1 1 1 1 1 1 1 1</td></td> | 0       0       0       0       0       0         -1       1       -1       -1       -1       -1       -1       -1         1       1       1       -1       -1       -1       -1       -1       -1       -1       -1       -1       -1       -1       -1       -1       -1       -1       -1       -1       -1       -1       -1       -1       -1       -1       -1       -1       -1       -1       -1       -1       -1       -1       -1       -1       -1       -1       -1       -1       -1       -1       -1       -1       -1       -1       -1       -1       -1       -1       -1       -1       -1       -1       -1       -1       -1       -1       -1       -1       -1       -1       -1       -1       -1       -1       -1       -1       -1       -1       -1       -1       -1       -1       -1       -1       -1       -1       -1       -1       -1       -1       -1       -1       -1       -1       -1       -1       -1       -1       -1       -1       -1       -1       -1       -1       -1 | 0       0       0       0       0       0       0       0       0       0       0       0       0       0       0       0       0       0       0       0       0       0       0       0       0       0       0       0       0       0       0       0       0       0       0       0        0       0       0       0       0       0       0       0       0       0       0       0       0       0       0        0       0       0       0       0       0       0       0       0       0       0       0       0       0       0        0       0       0       0       0       0       0       0       0       0       0       0       0       0       0        0       0       0       0       0       0       0       0       0       0       0       0       0       0       0        0       0       0       0       0       0       0       0       0       0       0       0       0       0       0       0       0       0       0       0       0       0       0 <td>0       0       0       0       0       0       0       0       0       0       0       0       0       0       0       0       0       0       0       0       0       0       0       1       1       1       1       1       1       1       1       1       1       1       1       1       1       1       1       1       1       1       1       1       1       1       1       1       1       1       1       1       1       1       1       1       1       1       1       1       1       1       1       1       1       1       1       1       1       1       1       1       1       1       1       1       1       1       1       1       1       1       1       1       1       1       1       1       1       1       1       1       1       1       1       1       1       1       1       1       1       1       1       1       1       1       1       1       1       1       1       1       1       1       1       1       1       1       1</td> <td>0 0 0 0 0 0 0 0 0 0 0 0 1 1 1 1 1 0 1 1 1 1 1 1 1 1 1 1 1 1 1 1 1 1 1 1 1 1</td> <td>0 0 0 0 0 0 0 0 0 0 1 1 1 1 1 1 1 1 1 1</td> <td>0 0 0 0 0 0 0 0 0 1 1 1 1 1 1 1 1 1 1 1</td> <td>0 0 0 0 0 0 0 0 0 0 1 1 1 1 1 1 1 1 1 1</td> <td>0 0 0 0 0 0 0 0 0 1 1 1 1 1 1 1 1 1 1 1</td> | 0       0       0       0       0       0       0       0       0       0       0       0       0       0       0       0       0       0       0       0       0       0       0       1       1       1       1       1       1       1       1       1       1       1       1       1       1       1       1       1       1       1       1       1       1       1       1       1       1       1       1       1       1       1       1       1       1       1       1       1       1       1       1       1       1       1       1       1       1       1       1       1       1       1       1       1       1       1       1       1       1       1       1       1       1       1       1       1       1       1       1       1       1       1       1       1       1       1       1       1       1       1       1       1       1       1       1       1       1       1       1       1       1       1       1       1       1       1       1 | 0 0 0 0 0 0 0 0 0 0 0 0 1 1 1 1 1 0 1 1 1 1 1 1 1 1 1 1 1 1 1 1 1 1 1 1 1 1 | 0 0 0 0 0 0 0 0 0 0 1 1 1 1 1 1 1 1 1 1 | 0 0 0 0 0 0 0 0 0 1 1 1 1 1 1 1 1 1 1 1 | 0 0 0 0 0 0 0 0 0 0 1 1 1 1 1 1 1 1 1 1 | 0 0 0 0 0 0 0 0 0 1 1 1 1 1 1 1 1 1 1 1 |  |  |  |

|                       |                                |                              | Input                          |                                |                                 |                                |                       | Kernel (Filter) Feature Map                                               |         |         |         |    |    |    |
|-----------------------|--------------------------------|------------------------------|--------------------------------|--------------------------------|---------------------------------|--------------------------------|-----------------------|---------------------------------------------------------------------------|---------|---------|---------|----|----|----|
| 0<br>0<br>0<br>0<br>0 | 0<br>-1<br>1<br>-1<br>-1<br>-1 | 0<br>1<br>1<br>1<br>-1<br>-1 | 0<br>-1<br>1<br>-1<br>-1<br>-1 | 0<br>-1<br>-1<br>-1<br>-1<br>1 | 0<br>-1<br>-1<br>-1<br>-1<br>-1 | 0<br>-1<br>-1<br>-1<br>1<br>-1 | 0<br>0<br>0<br>0<br>0 | -1       1       -1         1       1       1         -1       1       -1 | 0<br>-2 | -2<br>9 | 0<br>-1 | -4 | -2 | -2 |
| 0                     | 0                              | 0                            | 0                              | 0                              | 0                               | 0                              | 0                     |                                                                           |         |         |         |    |    |    |
|                       |                                |                              |                                |                                |                                 |                                |                       |                                                                           |         |         |         |    |    |    |
| 0                     | 0                              | 0                            | 0                              | 0                              | 0                               | 0                              | 0                     | -1 1 -1                                                                   |         |         |         |    |    |    |
| 0                     | -1                             | 1                            | -1                             | -1                             | -1                              | -1                             | 0                     | 1 1 1                                                                     | 0       | -2      | 0       | -4 | -2 | -2 |
| 0                     | 1                              | 1                            | 1                              | -1                             | -1                              | -1                             | 0                     | -1 1 -1                                                                   | -2      | 9       | -1      | 1  | -1 | -2 |
| 0                     | -1                             | 1                            | -1                             | -1                             | -1                              | -1                             | 0                     |                                                                           | 0       | -1      | -1      | -1 | -5 | 0  |
| 0                     | -1                             | -1                           | -1                             | 1                              | -1                              | 1                              | 0                     | •                                                                         | -4      | 1       | -1      | -1 | 5  | -2 |
| 0                     | -1                             | -1                           | -1                             | -1                             | 1                               | -1                             | 0                     |                                                                           | -2      | -1      | -5      | 5  | -7 | 4  |
| 0                     | -1                             | -1                           | -1                             | 1                              | -1                              | 1                              | 0                     |                                                                           | -2      | -2      | 0       | -2 | 4  | -2 |
| 0                     | 0                              | 0                            | 0                              | 0                              | 0                               | 0                              | 0                     |                                                                           |         |         |         |    |    |    |

- X: entire input image. F: feature map.
- W: kernel, but with rows and columns numbered -1, 0, 1.
- Feature map values:  $F_{i,j} = \sum_{k=-1}^{1} \sum_{l=-1}^{1} W_{k,l} X_{i+k,j+l}$
- In practice:  $F_{i,j} = f(\sum_{k=-1}^{1} \sum_{l=-1}^{1} W_{k,l} X_{i+k,j+l} + b)$

#### Convolution or cross-correlation?

13

- Cross-correlation:  $F_{i,j} = \sum_{k=-\infty}^{+\infty} \sum_{l=-\infty}^{+\infty} W_{k,l} X_{i+k,j+l}$  Optional study
- Convolution:  $F_{i,j} = \sum_{k=-\infty}^{+\infty} \sum_{l=-\infty}^{+\infty} W_{k,l} X_{i-k,j-l} = W * X$
- We are actually computing cross-correlations, not convolutions.
  - The cross-correlations we compute are equal to convolutions with the kernel (or the image) flipped both vertically and horizontally.
    - Convolution is like cross-correlation, but flips one of the two signals. We don't flip the kernel inside the *cross-correlation*, which is equivalent to giving the kernel already flipped to the convolution; the convolution will flip the kernel once more, ending up using the kernel without flipping.
  - So we actually compute convolutions with flipped kernels or crosscorrelations with the original kernels.
  - The example kernels were symmetric, so no difference.
  - In CNNs (Convolutional Neural Networks), the kernels are learned, so we don't care if they are flipped in the "convolutions" we compute.
  - So we usually say CNNs "compute convolutions", though we actually use the formulae of cross-correlations.

#### Two kernels

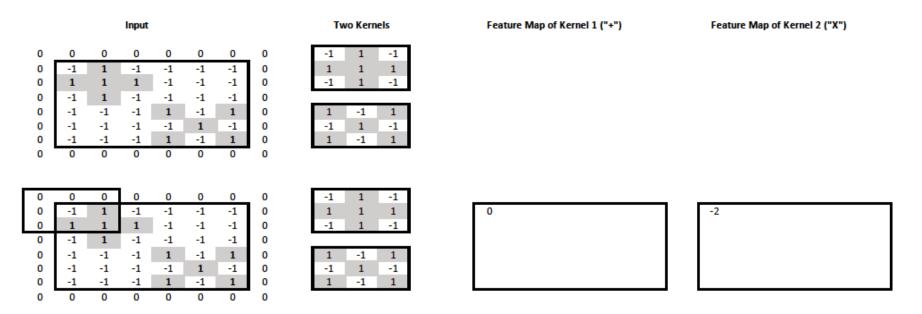

- We now want to check the input image for crosses and "X"s.
- We use **two kernels**, one for crosses, one for "X"s.

#### Two kernels

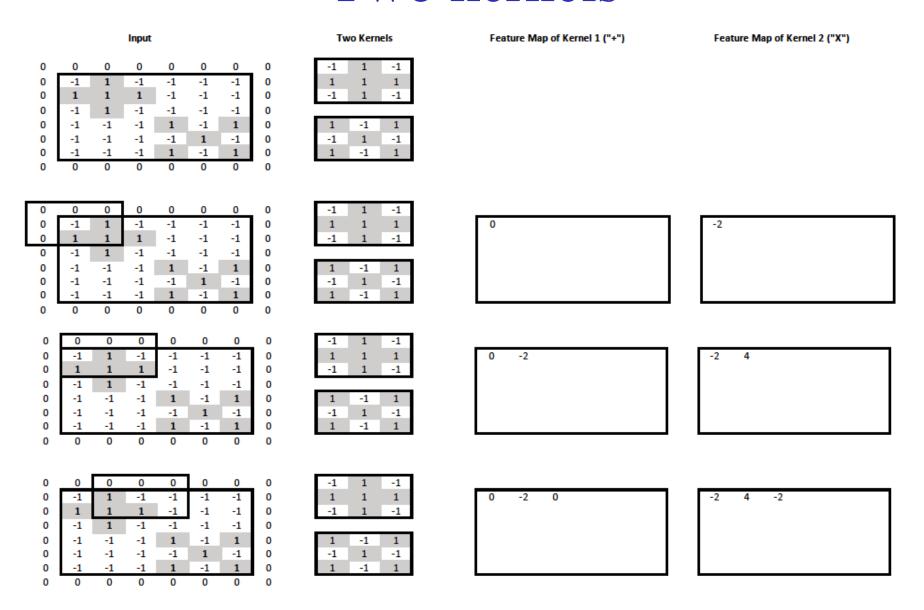

Two kernels We can think of the two feature maps as two "channels" of the new image, one for "+" info, one for "X" info.

|                                                                                                    | <b>:</b>                                                   |                                                                                                    |                                                                                                    |
|----------------------------------------------------------------------------------------------------|------------------------------------------------------------|----------------------------------------------------------------------------------------------------|----------------------------------------------------------------------------------------------------|
| Input                                                                                                    | Two Kernels                                                | Feature Map of Kernel 1 ("+")                                                                                  | Feature Map of Kernel 2 ("X")                                                                                                    |
| 0       0       0       0       0       0       0       0         0       -1       1       -1       -1       -1       -1       -1       0         0       1       1       1       -1       -1       -1       -1       0         0       -1       1       -1       -1       -1       1       0       0         0       -1       -1       -1       -1       1       -1       0       0       0       0       0       0         0       0       0       0       0       0       0       0       0       0       0       0                                                                                                    | -1 1 -1<br>1 1 1<br>-1 1 -1<br>1 -1 1<br>-1 1 -1<br>1 -1 1 | 0 -2 0 -4 -2 -2 -2                                                                                             | -2 4 -2 2 0 0<br>4                                                                                                    |
| 0       0       0       0       0       0       0       0         0       -1       1       -1       -1       -1       -1       -1       0         0       1       1       1       -1       -1       -1       -1       0         0       -1       1       -1       -1       -1       -1       0       0         0       -1       -1       -1       -1       1       -1       0       0       0       0       0       0       0         0       0       0       0       0       0       0       0       0       0       0       0                                                                                                    | -1 1 -1<br>1 1 1<br>-1 1 -1<br>1 -1 1<br>-1 1 -1<br>1 -1 1 | 0 -2 0 -4 -2 -2<br>-2 9                                                                                        | -2 4 -2 2 0 0<br>4 -7                                                                                                    |
| 0       0       0       0       0       0       0       0       0       0       0       0       0       0       0       0       0       0       0       0       0       0       0       0       0       0       0       0       0       0       0       0       0       0       0       0       0       0       0       0       0       0       0       0       0       0       0       0       0       0       0       0       0       0       0       0       0       0       0       0       0       0       0       0       0       0       0       0       0       0       0       0       0       0       0       0       0       0       0       0       0       0       0       0       0       0       0       0       0       0       0       0       0       0       0       0       0       0       0       0       0       0       0       0       0       0       0       0       0       0       0       0       0       0       0       0       0       0       0 | 1 1 1 1 1 1 1 1 1 1 1 1 1 1 1 1 1 1 1                      | 0 -2 0 -4 -2 -2<br>-2 9 -1                                                                                     | -2 4 -2 2 0 0<br>4 -7 3                                                                                                    |
| 0 0 0 0 0 0 0 0 0 0 0 0 0 0 0 0 1 1 1 1                                                                                                    | 1 -1 1 -1 1 -1 1 -1 1 -1 1 -1 1 -1 1 -1                    | 0 -2 0 -4 -2 -2<br>-2 9 -1 1 -1 -2<br>0 -1 -1 -1 -5 0<br>-4 1 -1 -1 5 -2<br>-2 -1 -5 5 -7 4<br>-2 -2 0 -2 4 -2 | -2     4     -2     2     0     0       4     -7     3     -3     -1     0       -2     3     -1     -1     3     -2       2     -3     -1     3     -7     4       0     -1     3     -7     9     -6       0     0     -2     4     -6     4 |

#### Two input channels too

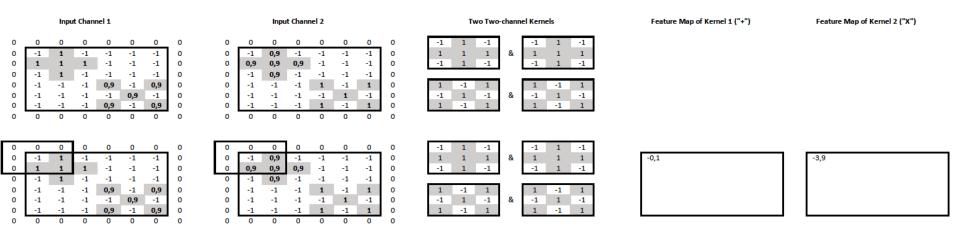

- The **input image** now also has **two channels** (e.g., from grayscale and depth cameras). **Each kernel** now operates on **both input channels**.
  - o It has **two slices**, one per input channel (c = 1, c = 2).
- We have **two kernels**, so the **output** also has **two channels**.
- At the output feature map of kernel  $W^{(m)}$ , the value at cell (i, j) is:

$$F_{i,j,m} = \sum_{k=-1}^{1} \sum_{l=-1}^{1} \sum_{c=1}^{2} W_{k,l,c}^{(m)} X_{i+k,j+l,c}$$

• In practice, we would also have an activation function and bias term.

#### Two input channels too

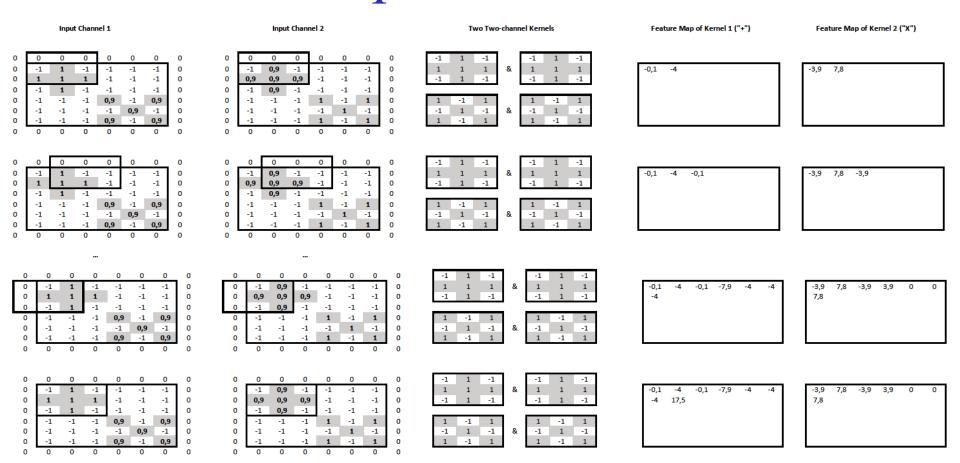

#### Two input channels too

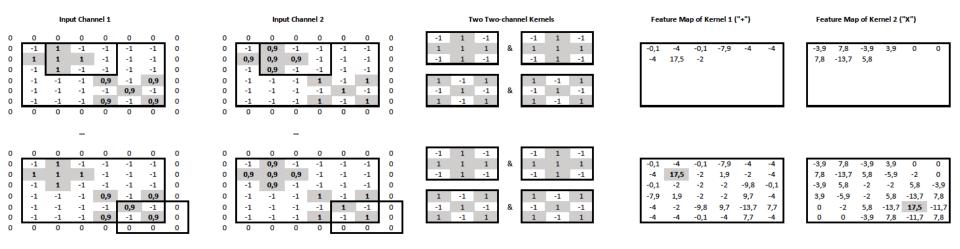

- We now have a mechanism, a "convolutional layer", that maps an input image of any number of channels to a new output "image" of any number of channels (feature maps).
  - The kernels will have as many slices as the input channels.
  - The number of kernels will be equal to the number of output channels.
- We can stack multiple convolutional layers.
  - Each one will operate on the "image" produced by the previous layer.
  - o All kernels will be randomly initialized and learned via backpropagation.

19

## Max-pooling

Feature Map of Kernel 1 ("+")

Feature Map of Kernel 2 ("X")

Max-Pooling (2,2) with Stride (2,2)

| -0,1 | -4   | -0,1 | -7,9 | -4    | -4   |
|------|------|------|------|-------|------|
| -4   | 17,5 | -2   | 1,9  | -2    | -4   |
| -0,1 | -2   | -2   | -2   | -9,8  | -0,1 |
| -7,9 | 1,9  | -2   | -2   | 9,7   | -4   |
| -4   | -2   | -9,8 | 9,7  | -13,7 | 7,7  |
| -4   | -4   | -0,1 | -4   | 7,7   | -4   |

| -3,9 | 7,8   | -3,9 | 3,9   | 0     | 0     |
|------|-------|------|-------|-------|-------|
| 7,8  | -13,7 | 5,8  | -5,9  | -2    | 0     |
| -3,9 | 5,8   | -2   | -2    | 5,8   | -3,9  |
| 3,9  | -5,9  | -2   | 5,8   | -13,7 | 7,8   |
| 0    | -2    | 5,8  | -13,7 | 17,5  | -11,7 |
| 0    | 0     | -3,9 | 7,8   | -11,7 | 7,8   |
|      |       |      |       |       |       |

| 17,5 | 7,8 |  |
|------|-----|--|
|      |     |  |
|      |     |  |

```
        -0,1
        -4
        -0,1
        -7,9
        -4
        -4

        -4
        17,5
        -2
        1,9
        -2
        -4

        -0,1
        -2
        -2
        -2
        -9,8
        -0,1

        -7,9
        1,9
        -2
        -2
        9,7
        -4

        -4
        -2
        -9,8
        9,7
        -13,7
        7,7

        -4
        -4
        -0,1
        -4
        7,7
        -4
```

| -3,9 | 7,8   | -3,9 | 3,9   | 0     | 0     |
|------|-------|------|-------|-------|-------|
| 7,8  | -13,7 | 5,8  | -5,9  | -2    | 0     |
| -3,9 | 5,8   | -2   | -2    | 5,8   | -3,9  |
| 3,9  | -5,9  | -2   | 5,8   | -13,7 | 7,8   |
| 0    | -2    | 5,8  | -13,7 | 17,5  | -11,7 |
| 0    | 0     | -3,9 | 7,8   | -11,7 | 7,8   |

| 17,5 | 1,9 | 7,8 | 5,8 |  |
|------|-----|-----|-----|--|
|      |     |     |     |  |

| -0,1 | -4   | -0,1 | -7,9 | -4    | -4   |
|------|------|------|------|-------|------|
| -4   | 17,5 | -2   | 1,9  | -2    | -4   |
| -0,1 | -2   | -2   | -2   | -9,8  | -0,1 |
| -7,9 | 1,9  | -2   | -2   | 9,7   | -4   |
| -4   | -2   | -9,8 | 9,7  | -13,7 | 7,7  |
| -4   | -4   | -0,1 | -4   | 7,7   | -4   |

| -3,9 | 7,8   | -3,9 | 3,9   | 0     | 0     |
|------|-------|------|-------|-------|-------|
| 7,8  | -13,7 | 5,8  | -5,9  | -2    | 0     |
| -3,9 | 5,8   | -2   | -2    | 5,8   | -3,9  |
| 3,9  | -5,9  | -2   | 5,8   | -13,7 | 7,8   |
| 0    | -2    | 5,8  | -13,7 | 17,5  | -11,7 |
| 0    | 0     | -3,9 | 7,8   | -11,7 | 7,8   |

| 17,5 | 1,9 | -2 |
|------|-----|----|
|      |     |    |

| 7,8 | 5,8 | 0 |
|-----|-----|---|
|     |     |   |

- We keep the max value of each window, separately from each channel.
- The stride determines how much the window shifts vertically & horizontally.

## Max-pooling

#### Feature Map of Kernel 1 ("+")

# -0,1 -4 -0,1 -7,9 -4 -4 -4 17,5 -2 1,9 -2 -4 -0,1 -2 -2 -2 -9,8 -0,1 -7,9 1,9 -2 -2 9,7 -4 -4 -2 -9,8 9,7 -13,7 7,7 -4 -4 -0,1 -4 7,7 -4

#### Feature Map of Kernel 2 ("X")

| -3,9 | 7,8   | -3,9 | 3,9   | 0     | 0     |
|------|-------|------|-------|-------|-------|
| 7,8  | -13,7 | 5,8  | -5,9  | -2    | 0     |
| -3,9 | 5,8   | -2   | -2    | 5,8   | -3,9  |
| 3,9  | -5,9  | -2   | 5,8   | -13,7 | 7,8   |
| 0    | -2    | 5,8  | -13,7 | 17,5  | -11,7 |
| 0    | 0     | -3,9 | 7,8   | -11,7 | 7,8   |

#### Max-Pooling (2,2) with Stride (2,2)

| 17,5 | 1,9 | -2 |
|------|-----|----|
| 1,9  |     |    |
|      |     |    |

| 7,8 | 5,8 | 0 |
|-----|-----|---|
| 5,8 |     |   |
|     |     |   |

| -0,1 | -4   | -0,1 | -7,9 | -4    | -4   |
|------|------|------|------|-------|------|
| -4   | 17,5 | -2   | 1,9  | -2    | -4   |
| -0,1 | -2   | -2   | -2   | -9,8  | -0,1 |
| -7,9 | 1,9  | -2   | -2   | 9,7   | -4   |
| -4   | -2   | -9,8 | 9,7  | -13,7 | 7,7  |
| -4   | -4   | -0.1 | -4   | 7,7   | -4   |

| -3,9 | 7,8   | -3,9 | 3,9   | 0     | 0     |
|------|-------|------|-------|-------|-------|
| 7,8  | -13,7 | 5,8  | -5,9  | -2    | 0     |
| -3,9 | 5,8   | -2   | -2    | 5,8   | -3,9  |
| 3,9  | -5,9  | -2   | 5,8   | -13,7 | 7,8   |
| 0    | -2    | 5,8  | -13,7 | 17,5  | -11,7 |
| 0    | 0     | -3,9 | 7,8   | -11,7 | 7,8   |

| 17,5 | 1,9 | -2  |
|------|-----|-----|
| 1,9  | -2  | 9,7 |
| -2   | 9,7 | 7,7 |

| 7,8 | 5,8 | 0    |
|-----|-----|------|
| 5,8 | 5,8 | 7,8  |
| 0   | 7,8 | 17,5 |

• Max-pooling layers are usually placed between stacked convolutional layers.

Stacking convolution, pooling, dense layers

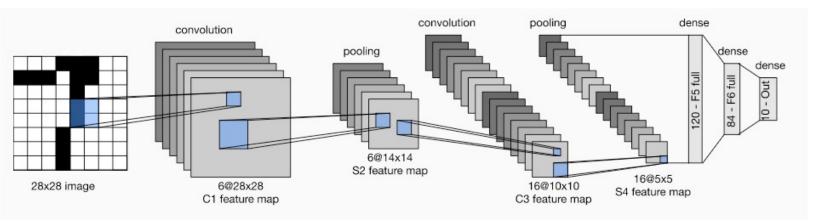

- Max-pooling gradually reduces the resolution at higher layers, allowing us to use more channels (for the same total number of trainable parameters/layer).
- It also helps increase more quickly the receptive field.

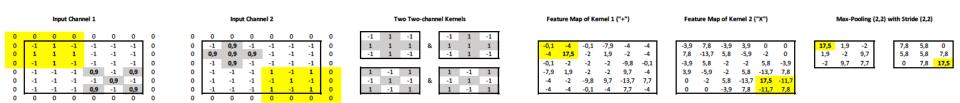

- Each feature of the max-pooled feature maps is derived from (is "looking at") 4 features of the pre-pooled feature maps, and 16 features of the input.
- By stacking convolution and pooling layers, we can get features that are increasingly aware of larger parts of the input (larger "receptive field").

Stacking convolution, pooling, dense layers

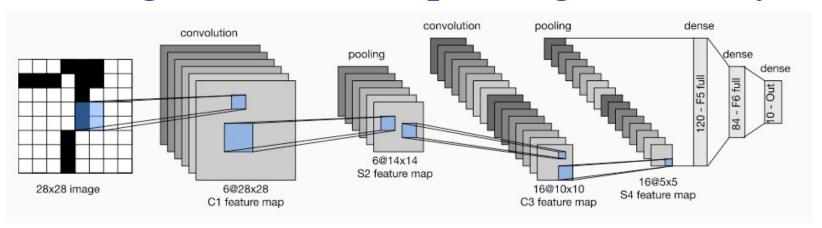

- The features of the top feature maps are concatenated to a single vector and passed to a dense (fully connected) layer or an MLP (with hidden layers).
  - o To **recognize the digit** (0-9) in an image, the dense layer (or output layer of the MLP) would have **10 neurons with softmax**, and we would use **cross-entropy** loss.
  - O To output the **coordinates of the eyes** in images (or video frames) of faces, the **dense layer** (or output layer of the MLP) could have **4 neurons** (x1, y1, x2, y2) with no activation function, and we could use the **mean squared error** as loss. (But better, more advanced models can be used...)
  - o The training examples would be digit or face images (or video frames) annotated with the correct responses (digits or coordinates of the eyes).
- In practice we would also include **dropout** layers and **residuals**.

#### What do the layers learn?

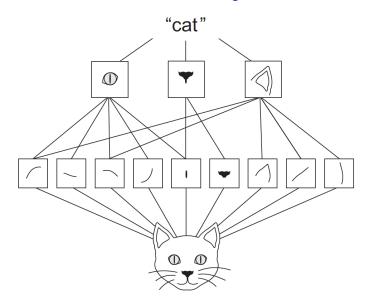

- The kernels of lower layers tend to detect low-level features (e.g., edges of different directions). The kernels of higher layers tend to detect higher-level features (e.g., eyes, ears).
- Pre-trained kernels of lower levels can be useful in many different tasks.

Figure from the recommended book "Deep Learning with Python" by F. Chollet, Manning Publications, 1<sup>st</sup> edition. Also covers Keras. Optionally consult Chapter 5 (Deep Learning for Computer Vision) for ways to visualize what CNN layers learn. <a href="https://www.manning.com/books/deep-learning-with-python-second-edition">https://www.manning.com/books/deep-learning-with-python-second-edition</a>

#### Re-using pretrained layers

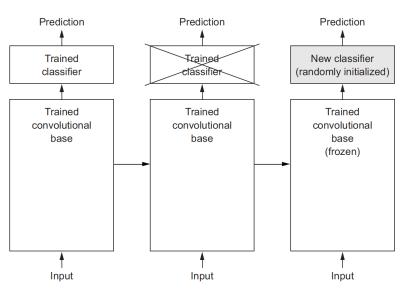

- In practice, we start with a CNN pre-trained on a very large dataset.
  - o Often **ImageNet**, 1.4 million images, 1,000 classes (e.g., dogs, cats).
- We replace the top layers with a task-specific classification/regression layer.
  - We train the task-specific layer on task-specific data, keeping the pre-trained convolutional layers frozen (no weight updates in the frozen layers).
  - o We may then **gradually unfreeze some of the convolutional layers too** (weight updates in both the task-specific layers and the unfrozen convolutional layers).

Figure from the recommended book "Deep Learning with Python" by F. Chollet, Manning Publications, 1<sup>st</sup> edition. Also covers Keras. <a href="https://www.manning.com/books/deep-learning-with-python-second-edition">https://www.manning.com/books/deep-learning-with-python-second-edition</a>

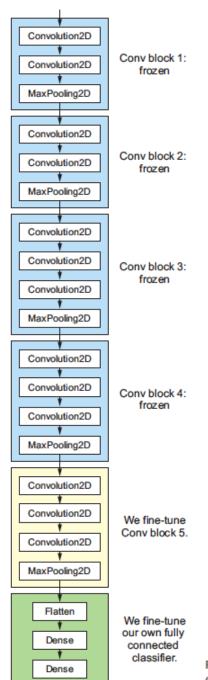

#### Re-using pretrained layers

Figure from the recommended book "Deep Learning with Python" by F. Chollet,
Manning Publications, 1st edition. Also covers
Keras. <a href="https://www.manning.com/books/deep-learning-with-python">https://www.manning.com/books/deep-learning-with-python-second-edition</a>

Figure 5.19 Fine-tuning the last convolutional block of the VGG16 network

#### Data augmentation

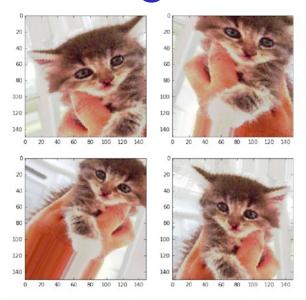

Figure 5.11 Generation of cat pictures via random data augmentation

- We can increase the number of task-specific training examples by adding artificial training examples.
  - o For example, we can **rotate**, **squeeze**, **flip** etc. the task-specific **training images**.
  - Big improvements usually.
- How do we do data augmentation for NLP?

Figure from the recommended book "Deep Learning with Python" by F. Chollet, Manning Publications, 1<sup>st</sup> edition. Also covers data augmentation in Keras.

<a href="https://www.manning.com/books/deep-learning-with-python-thmo-python-thmo-python-thmo-python-second-edition">https://www.manning.com/books/deep-learning-with-python-second-edition</a>

# A blue and yellow train traveling down train tracks.

(a) General

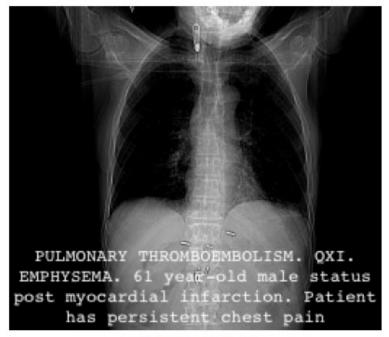

(b) Biomedical

#### Image captioning

Optional study

#### Possible applications:

- Image retrieval via captions.
- Eyesight problems.
- Drafting medical reports.

Figure 1: Example of a caption produced by the model of Vinyals et al. (2017) for a non-biomedical image (1a) and an example of a PEIR Radiology image with its associated caption (1b).

From I. Pavlopoulos, V. Kougia, I. Androutsopoulos, "A Survey on Biomedical Image Captioning".

https://www.aclweb.org/anthology/W19-1803/

#### Biomedical image to text generation

Optional study

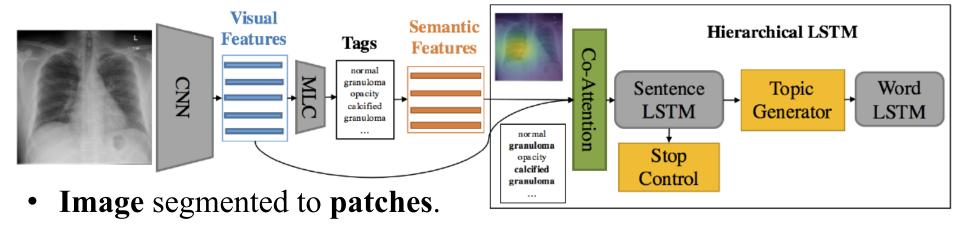

- CNN converts each patch to a vector, producing "visual features".
- MLP ("MLC") predicts tags (classes) given the visual features.
- The word embeddings of the tags are "semantic features".
- Sentence-level LSTM produces sentence embeddings ("topics").
  - A stop control (classifier) decides when to stop producing sentences.
  - O At each time-step, attention over visual and semantic features.
- For each sentence embedding, word-level LSTM produces words.
  - B. Jing, P. Xie, E.P. Xing, "On the Automatic Generation of Medical Imaging Reports", ACL 2018 (http://www.aclweb.org/anthology/P18-1240).

Words
I
like
this
movie
very
much

| Embeddings |          |        |          |  |  |
|------------|----------|--------|----------|--|--|
| Subject    | Positive | Stress | Quantity |  |  |
| 1          | 0        | 0      | 0        |  |  |
| 0          | 1        | 0      | 0        |  |  |
| 0          | 0        | 0      | 0        |  |  |
| 0          | 0        | 0      | 0        |  |  |
| 0          | 0        | 1      | 0        |  |  |
| 0          | 0        | 0      | 1        |  |  |
| 0          | 0        | 1      | 0        |  |  |

Let's **pretend** that we know what the **dimensions** of the word **embeddings represent**, and that the dimensions are **binary**.

2

| Filter for "I like", "we admire" |   |   |   |  |
|----------------------------------|---|---|---|--|
| 1                                | 0 | 0 | 0 |  |
| 0                                | 1 | 0 | 0 |  |

| Filter for "very much", "so much" |   |   |   |  |
|-----------------------------------|---|---|---|--|
| 0                                 | 0 | 1 | 0 |  |
| 0                                 | 0 | 0 | 1 |  |

Words
I
like
this
movie
very
much

|   | Embeddings |          |        |          |  |  |
|---|------------|----------|--------|----------|--|--|
|   | Subject    | Positive | Stress | Quantity |  |  |
|   | 1          | 0        | 0      | 0        |  |  |
| l | 0          | 1        | 0      | 0        |  |  |
|   | 0          | 0        | 0      | 0        |  |  |
|   | 0          | 0        | 0      | 0        |  |  |
|   | 0          | 0        | 1      | 0        |  |  |
|   | 0          | 0        | 0      | 1        |  |  |
|   | 0          | 0        | 1      | 0        |  |  |

Let's **pretend** that we know what the **dimensions** of the word **embeddings represent**, and that the dimensions are **binary**.

0

| Filter for "I like", "we admire" |   |   |   |  |
|----------------------------------|---|---|---|--|
| 1                                | 0 | 0 | 0 |  |
| 0                                | 1 | 0 | 0 |  |

| Filter for "very much", "so much" |   |   |   |  |
|-----------------------------------|---|---|---|--|
| 0                                 | 0 | 1 | 0 |  |
| 0                                 | 0 | 0 | 1 |  |

Words
I
like
this
movie
very
much

|         | Embeddings |        |          |  |  |
|---------|------------|--------|----------|--|--|
| Subject | Positive   | Stress | Quantity |  |  |
| 1       | 0          | 0      | 0        |  |  |
| 0       | 1          | 0      | 0        |  |  |
| 0       | 0          | 0      | 0        |  |  |
| 0       | 0          | 0      | 0        |  |  |
| 0       | 0          | 1      | 0        |  |  |
| 0       | 0          | 0      | 1        |  |  |
| 0       | 0          | 1      | 0        |  |  |

| 2 |  |
|---|--|
| 0 |  |
| C |  |
| C |  |
| C |  |
| ( |  |

| Filter for "I like", "we admire" |   |   |   |
|----------------------------------|---|---|---|
| 1                                | 0 | 0 | 0 |
| 0                                | 1 | 0 | 0 |

| Filter for "very much", "so much" |   |   |   |
|-----------------------------------|---|---|---|
| 0                                 | 0 | 1 | 0 |
| 0                                 | 0 | 0 | 1 |

| Words |
|-------|
| I     |
| like  |
| this  |
| movie |
| very  |
| much  |
| •     |

| Embeddings |          |        |          |
|------------|----------|--------|----------|
| Subject    | Positive | Stress | Quantity |
| 1          | 0        | 0      | 0        |
| 0          | 1        | 0      | 0        |
| 0          | 0        | 0      | 0        |
| 0          | 0        | 0      | 0        |
| 0          | 0        | 1      | 0        |
| 0          | 0        | 0      | 1        |
| 0          | 0        | 1      | 0        |

| 2 | 0 |
|---|---|
| 0 | 0 |
| 0 | 0 |
| 0 | 0 |
| 0 |   |
| 0 |   |

| Filter for "I like", "we admire" |   |   |   |
|----------------------------------|---|---|---|
| 1                                | 0 | 0 | 0 |
| 0                                | 1 | 0 | 0 |

| Filter for "very much", "so much" |   |   |   |
|-----------------------------------|---|---|---|
| 0                                 | 0 | 1 | 0 |
| 0                                 | 0 | 0 | 1 |

| Words |
|-------|
| I     |
| like  |
| this  |
| movie |
| very  |
| much  |
| !     |

| Embeddings |          |        |          |
|------------|----------|--------|----------|
| Subject    | Positive | Stress | Quantity |
| 1          | 0        | 0      | 0        |
| 0          | 1        | 0      | 0        |
| 0          | 0        | 0      | 0        |
| 0          | 0        | 0      | 0        |
| 0          | 0        | 1      | 0        |
| 0          | 0        | 0      | 1        |
| 0          | 0        | 1      | 0        |

| Filter for "I like", "we admire" |   |   |   |
|----------------------------------|---|---|---|
| 1                                | 0 | 0 | 0 |
| 0                                | 1 | 0 | 0 |

| Filter for "very much", "so much" |   |   |   |
|-----------------------------------|---|---|---|
| 0                                 | 0 | 1 | 0 |
| 0                                 | 0 | 0 | 1 |

Words
I
like
this
movie
very
much

|         | Embeddings                       |   |   |  |
|---------|----------------------------------|---|---|--|
| Subject | Subject Positive Stress Quantity |   |   |  |
| 1       | 0                                | 0 | 0 |  |
| 0       | 1                                | 0 | 0 |  |
| 0       | 0                                | 0 | 0 |  |
| 0       | 0                                | 0 | 0 |  |
| 0       | 0                                | 1 | 0 |  |
| 0       | 0                                | 0 | 1 |  |
| 0       | 0                                | 1 | 0 |  |

Best scores of the two filters: to what extent they match anywhere in the sentence.

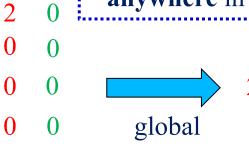

| 2. | max     |
|----|---------|
| 0  | pooling |

0

| Filter for "I like", "we admire" |   |   |   |
|----------------------------------|---|---|---|
| 1                                | 0 | 0 | 0 |
| 0                                | 1 | 0 | 0 |

| Filter for "very much", "so much" |   |   |   |
|-----------------------------------|---|---|---|
| 0                                 | 0 | 1 | 0 |
| 0                                 | 0 | 0 | 1 |

#### Convolutional Neural Networks

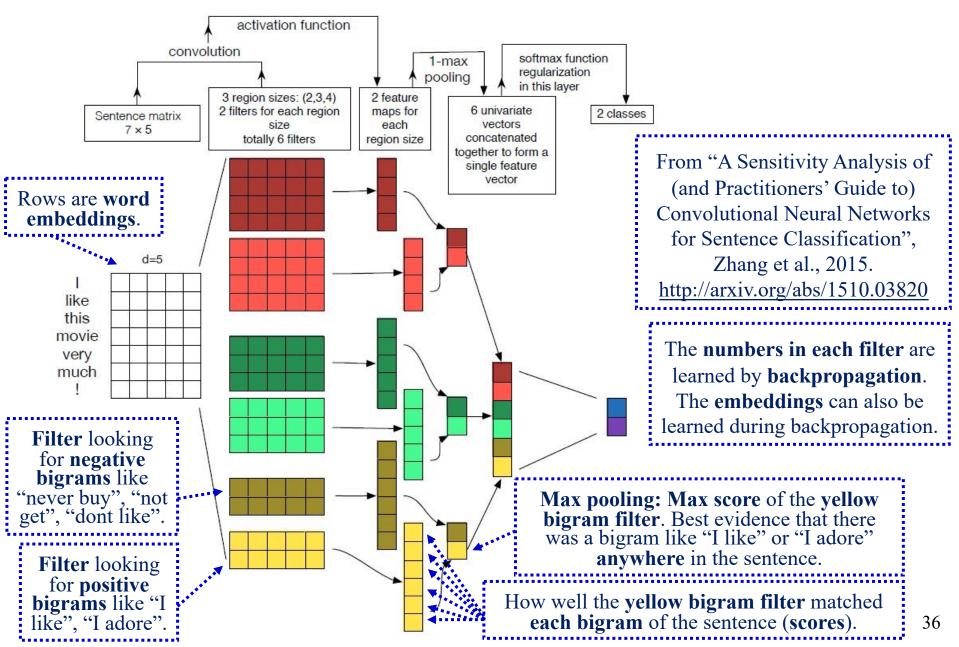

#### Convolutions on text – closer to reality

Words
I
like
this
movie
very
much

|                         | Emb                     | eddings                 |                         |
|-------------------------|-------------------------|-------------------------|-------------------------|
| $d_1$                   | $d_2$                   | $d_3$                   | $d_4$                   |
| <i>x</i> <sub>1,1</sub> | <i>x</i> <sub>1,2</sub> | <i>x</i> <sub>1,3</sub> | <i>x</i> <sub>1,4</sub> |
| <i>x</i> <sub>2,1</sub> | $x_{2,2}$               | <i>x</i> <sub>2,3</sub> | <i>x</i> <sub>2,4</sub> |
| <i>x</i> <sub>3,1</sub> | <i>x</i> <sub>3,2</sub> | <i>x</i> <sub>3,3</sub> | <i>x</i> <sub>3,4</sub> |
| <i>x</i> <sub>4,1</sub> | <i>x</i> <sub>4,2</sub> | <i>x</i> <sub>4,3</sub> | <i>x</i> <sub>4,4</sub> |
| <i>x</i> <sub>5,1</sub> | $x_{5,2}$               | $x_{5,3}$               | $x_{5,4}$               |
| <i>x</i> <sub>6,1</sub> | <i>x</i> <sub>6,2</sub> | <i>x</i> <sub>6,3</sub> | <i>x</i> <sub>6,4</sub> |
| <i>x</i> <sub>7,1</sub> | <i>x</i> <sub>7,2</sub> | <i>x</i> <sub>7,3</sub> | <i>x</i> <sub>7,4</sub> |

ReLU(
$$wx + b$$
)  
 $x^T = \langle x_{1,1}, x_{1,2}, x_{1,3}, \dots, x_{2,3}, x_{2,4} \rangle$ 

|                         | A bigr    | am filter               |           |
|-------------------------|-----------|-------------------------|-----------|
| <i>w</i> <sub>1,1</sub> | $W_{1,2}$ | <i>w</i> <sub>1,3</sub> | $w_{1,4}$ |
| <i>w</i> <sub>2,1</sub> | $W_{2,2}$ | $W_{2,3}$               | $w_{2,4}$ |

$$w = \langle w_{1,1}, w_{1,2}, w_{1,3}, \dots, w_{2,3}, w_{2,4} \rangle$$
b

#### Convolutions on text – closer to reality

Words
I
like
this
movie

very

much

|                         | Emb                     | eddings                 |                         |
|-------------------------|-------------------------|-------------------------|-------------------------|
| $d_1$                   | $d_2$                   | $d_3$                   | $d_4$                   |
| <i>x</i> <sub>1,1</sub> | <i>x</i> <sub>1,2</sub> | <i>x</i> <sub>1,3</sub> | <i>x</i> <sub>1,4</sub> |
| <i>x</i> <sub>2,1</sub> | $x_{2,2}$               | $x_{2,3}$               | $x_{2,4}$               |
| <i>x</i> <sub>3,1</sub> | $x_{3,2}$               | $x_{3,3}$               | <i>x</i> <sub>3,4</sub> |
| <i>x</i> <sub>4,1</sub> | <i>x</i> <sub>4,2</sub> | <i>x</i> <sub>4,3</sub> | <i>x</i> <sub>4,4</sub> |
| <i>x</i> <sub>5,1</sub> | x <sub>5,2</sub>        | <i>x</i> <sub>5,3</sub> | x <sub>5,4</sub>        |
| <i>x</i> <sub>6,1</sub> | <i>x</i> <sub>6,2</sub> | <i>x</i> <sub>6,3</sub> | x <sub>6,4</sub>        |
| x <sub>7,1</sub>        | x <sub>7,2</sub>        | <i>x</i> <sub>7,3</sub> | x <sub>7,4</sub>        |

ReLU(
$$wx + b$$
)  
 $x^T = \langle x_{2,1}, x_{2,2}, x_{2,3}, ..., x_{3,3}, x_{3,4} \rangle$ 

|                         | A bigr    | am filter               |           |
|-------------------------|-----------|-------------------------|-----------|
| <i>w</i> <sub>1,1</sub> | $W_{1,2}$ | <i>w</i> <sub>1,3</sub> | $w_{1,4}$ |
| <i>w</i> <sub>2,1</sub> | $w_{2,2}$ | $W_{2,3}$               | $w_{2,4}$ |

$$w = \langle w_{1,1}, w_{1,2}, w_{1,3}, \dots, w_{2,3}, w_{2,4} \rangle$$

#### Now applying three bigram filters

|       | Embeddings              |                         |                         |                         |
|-------|-------------------------|-------------------------|-------------------------|-------------------------|
| Words | $d_1$                   | $d_2$                   | $d_3$                   | $d_4$                   |
| Ι     | <i>x</i> <sub>1,1</sub> | <i>x</i> <sub>1,2</sub> | <i>x</i> <sub>1,3</sub> | $x_{1,4}$               |
| like  | $x_{2,1}$               | $x_{2,2}$               | x <sub>2,3</sub>        | $x_{2,4}$               |
| this  | $x_{3,1}$               | $x_{3,2}$               | $x_{3,3}$               | $x_{3,4}$               |
| movie | <i>x</i> <sub>4,1</sub> | $x_{4,2}$               | $x_{4,3}$               | $x_{4,4}$               |
| very  | $x_{5,1}$               | $x_{5,2}$               | $x_{5,3}$               | $x_{5,4}$               |
| much  | <i>x</i> <sub>6,1</sub> | $x_{6,2}$               | $x_{6,3}$               | $x_{6,4}$               |
| !     | <i>x</i> <sub>7,1</sub> | <i>x</i> <sub>7,2</sub> | <i>x</i> <sub>7,3</sub> | <i>x</i> <sub>7,4</sub> |

$$h_{2} = \text{ReLU}(Wx + b) \in \mathbb{R}^{3 \times 1}$$

$$x^{T} = \langle x_{2,1}, x_{2,2}, ..., x_{3,3}, x_{3,4} \rangle \in \mathbb{R}^{1 \times 8}$$

$$W = \begin{bmatrix} w_{1,1,1} & w_{1,1,2} & w_{1,1,3} & \dots & w_{1,2,3} & w_{1,2,4} \\ w_{2,1,1} & w_{2,1,2} & w_{2,1,3} & \dots & w_{2,2,3} & w_{2,2,4} \\ w_{3,1,1} & w_{3,1,2} & w_{3,1,3} & \dots & w_{3,2,3} & w_{3,2,4} \end{bmatrix} \in \mathbb{R}^{3 \times 8} \qquad b = \begin{bmatrix} b_1 \\ b_2 \\ b_3 \end{bmatrix} \in \mathbb{R}^{3 \times 1}$$

#### Applying 3 bigram filters

|       | Embeddings              |                         |                         |                         |
|-------|-------------------------|-------------------------|-------------------------|-------------------------|
| Words | $d_1$                   | $d_2$                   | $d_3$                   | $d_4$                   |
| Ι     | <i>x</i> <sub>1,1</sub> | <i>x</i> <sub>1,2</sub> | <i>x</i> <sub>1,3</sub> | $x_{1,4}$               |
| like  | x <sub>2,1</sub>        | $x_{2,2}$               | x <sub>2,3</sub>        | $x_{2,4}$               |
| this  | <i>x</i> <sub>3,1</sub> | $x_{3,2}$               | $x_{3,3}$               | $x_{3,4}$               |
| movie | <i>x</i> <sub>4,1</sub> | $x_{4,2}$               | $x_{4,3}$               | $x_{4,4}$               |
| very  | <i>x</i> <sub>5,1</sub> | $x_{5,2}$               | $x_{5,3}$               | $x_{5,4}$               |
| much  | <i>x</i> <sub>6,1</sub> | <i>x</i> <sub>6,2</sub> | $x_{6,3}$               | <i>x</i> <sub>6,4</sub> |
| !     | <i>x</i> <sub>7,1</sub> | $x_{7,2}$               | <i>x</i> <sub>7,3</sub> | <i>x</i> <sub>7,4</sub> |

$$h_2 = \langle h_{2,1}, h_{2,2}, h_{2,3} \rangle^T \in \mathbb{R}^{3 \times 1}$$

$$W = \begin{bmatrix} w_{1,1,1} & w_{1,1,2} & w_{1,1,3} & \dots & w_{1,2,3} & w_{1,2,4} \\ w_{2,1,1} & w_{2,1,2} & w_{2,1,3} & \dots & w_{2,2,3} & w_{2,2,4} \\ w_{3,1,1} & w_{3,1,2} & w_{3,1,3} & \dots & w_{3,2,3} & w_{3,2,4} \end{bmatrix} \in \mathbb{R}^{3 \times 8} \qquad b = \begin{bmatrix} b_1 \\ b_2 \\ b_3 \end{bmatrix} \in \mathbb{R}^{3 \times 1}$$

#### Applying 3 bigram filters

| - max         |                   | (, )            |                       | Γ |
|---------------|-------------------|-----------------|-----------------------|---|
| $h^{max} = 0$ | $\max(h_{*,1})$ , | $\max(h_{*,2})$ | $)$ , $\max(h_{*,3})$ |   |
|               | \ \ \ /=/         | ( )-/           | , ,-, ,               |   |

| Words |
|-------|
| I     |
| like  |
| this  |
| movie |
| very  |
| much  |

| Embeddings              |                         |                         |                         |
|-------------------------|-------------------------|-------------------------|-------------------------|
| $d_1$                   | $d_2$                   | $d_3$                   | $d_4$                   |
| <i>x</i> <sub>1,1</sub> | <i>x</i> <sub>1,2</sub> | <i>x</i> <sub>1,3</sub> | <i>x</i> <sub>1,4</sub> |
| <i>x</i> <sub>2,1</sub> | $x_{2,2}$               | $x_{2,3}$               | <i>x</i> <sub>2,4</sub> |
| <i>x</i> <sub>3,1</sub> | <i>x</i> <sub>3,2</sub> | <i>x</i> <sub>3,3</sub> | <i>x</i> <sub>3,4</sub> |
| <i>x</i> <sub>4,1</sub> | $x_{4,2}$               | <i>x</i> <sub>4,3</sub> | <i>x</i> <sub>4,4</sub> |
| <i>x</i> <sub>5,1</sub> | $x_{5,2}$               | $x_{5,3}$               | $x_{5,4}$               |
| <i>x</i> <sub>6,1</sub> | <i>x</i> <sub>6,2</sub> | <i>x</i> <sub>6,3</sub> | <i>x</i> <sub>6,4</sub> |
| <i>x</i> <sub>7,1</sub> | <i>x</i> <sub>7,2</sub> | <i>x</i> <sub>7,3</sub> | $x_{7,4}$               |

global max pooling  $h_1 = \langle h_{1,1}, h_{1,2}, h_{1,3} \rangle^T$ Feature vector sent to a classifier, regressor, etc.  $h_2 = \langle h_{2,1}, h_{2,2}, h_{2,3} \rangle^T$   $h_3 = \langle h_{3,1}, h_{3,2}, h_{3,3} \rangle^T$   $h_4 = \langle h_{4,1}, h_{4,2}, h_{4,3} \rangle^T$ 

 $h_7 = \langle h_{7,1}, h_{7,2}, h_{7,3} \rangle^T$ 

$$W = \begin{bmatrix} w_{1,1,1} & w_{1,1,2} & w_{1,1,3} & \dots & w_{1,2,3} & w_{1,2,4} \\ w_{2,1,1} & w_{2,1,2} & w_{2,1,3} & \dots & w_{2,2,3} & w_{2,2,4} \\ w_{3,1,1} & w_{3,1,2} & w_{3,1,3} & \dots & w_{3,2,3} & w_{3,2,4} \end{bmatrix} \in \mathbb{R}^{3 \times 8} \qquad b = \begin{bmatrix} b_1 \\ b_2 \\ b_3 \end{bmatrix} \in \mathbb{R}^{3 \times 1}$$

#### Stacked CNNs for classification/regression

$$h^{max} = \left\langle \max\left(h_{*,1}^{(4)}\right), \max\left(h_{*,2}^{(4)}\right), \dots, \max(h_{*,m}^{(4)}) \right\rangle_{\bullet, \dots, \bullet}^{T} \in \mathbb{R}^{1 \times m}$$

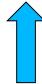

global max pooling

Feature vector sent to a document classifier or regressor (e.g., MLP).

pad 
$$h_1^{(4)}$$
  $h_2^{(4)}$   $h_3^{(4)}$   $h_4^{(4)}$   $h_5^{(4)}$   $\cdots$   $h_{n-1}^{(4)}$   $h_n^{(4)}$  pad pad  $h_1^{(3)}$   $h_2^{(3)}$   $h_3^{(3)}$   $h_4^{(3)}$   $h_5^{(3)}$   $\cdots$   $h_{n-1}^{(3)}$   $h_n^{(4)}$  pad pad  $h_1^{(2)}$   $h_2^{(2)}$   $h_3^{(2)}$   $h_4^{(2)}$   $h_5^{(2)}$   $\cdots$   $h_{n-1}^{(2)}$   $h_n^{(2)}$  pad pad  $h_1^{(1)}$   $h_2^{(1)}$   $h_3^{(1)}$   $h_4^{(1)}$   $h_5^{(1)}$   $h_5^{(1)}$   $\cdots$   $h_{n-1}^{(1)}$   $h_n^{(1)}$  pad pad  $x_1$   $x_2$   $x_3$   $x_4$   $x_5$   $\cdots$   $x_{n-1}$   $x_n$  pad

$$4^{th}$$
 convolution layer ( $m$  filters)

$$3^{\rm rd}$$
 convolution layer (*m* filters)

$$2^{\text{nd}}$$
 convolution layer ( $m$  filters)

$$1^{st}$$
 convolution layer ( $m$  filters)

*m*-dimensional word embeddings

$$h_i^{(1)} = \text{ReLU}(W^{(1)}[x_{i-1}; x_i; x_{i+1}] + b^{(1)}) + x_i \in \mathbb{R}^{m \times 1}$$

$$h_i^{(j)} = \text{ReLU}(W^{(j)}[h_{i-1}^{(j-1)}; h_i^{(j-1)}; h_{i+1}^{(j-1)}] + b^{(j)}) + h_i^{(j-1)} \in \mathbb{R}^{m \times 1}$$

**Residual** (shortcut) connection, needed when stacking many CNNs (or RNNs).

#### Stacked CNNs for token classification

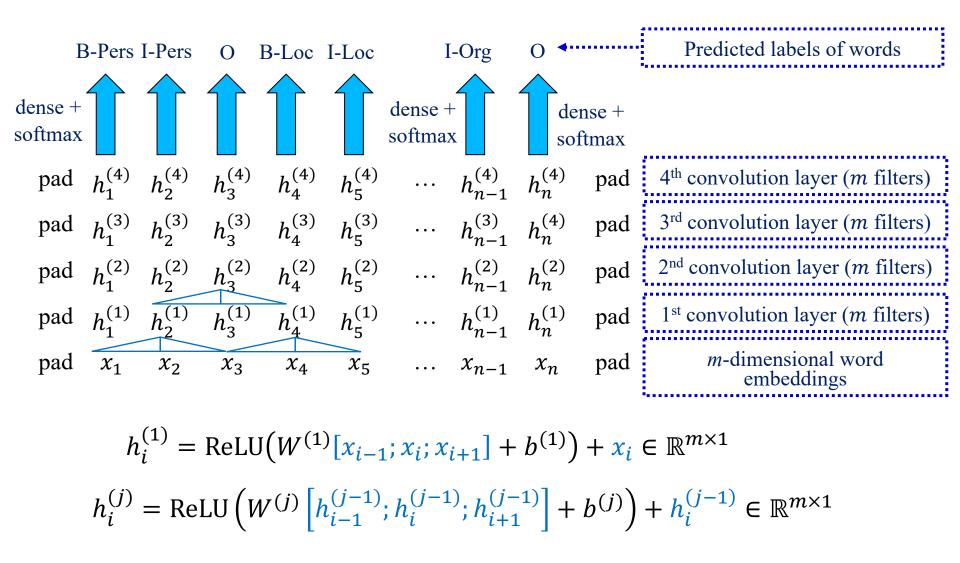

# CNNs/RNNs that produce word embeddings from character embeddings

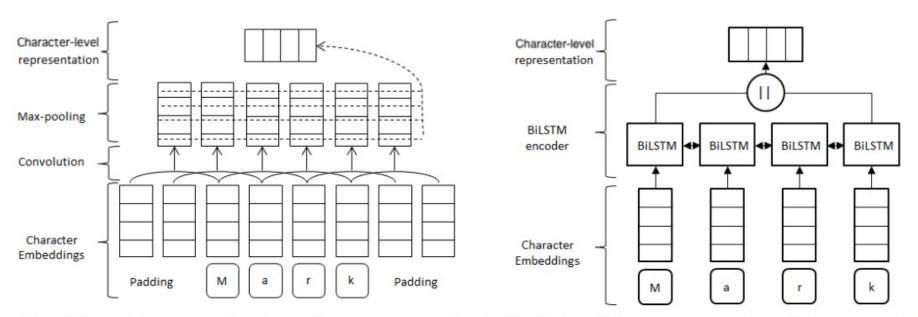

(CNN-based character-level word representation) (LSTM-based character-level word representation)

Figure 2: Character-level word representations. This figure is also adapted from Reimers and Gurevych (2017a).

Z. Zhai, D.Q. Nguyen and K. Verspoor, "Comparing CNN and LSTM Character-Level Embeddings in BiLSTM-CRF Models for Chemical and Disease Named Entity Eecognition". 9th Int. Workshop on Health Text Mining and Information Analysis, Brussels, Belgium, 2018. <a href="http://aclweb.org/anthology/W18-5605">http://aclweb.org/anthology/W18-5605</a>

#### Recommended reading

• Y. Goldberg, Neural Network Models for Natural Language Processing, Morgan & Claypool Publishers, 2017.

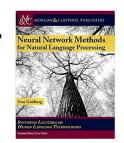

- o Mostly Chapter 13.
- Jurafsky and Martin's, *Speech and Language Processing* is being revised (3<sup>rd</sup> edition) to include DL methods.
  - <a href="http://web.stanford.edu/~jurafsky/slp3/">http://web.stanford.edu/~jurafsky/slp3/</a>
- F. Chollet, *Deep Learning in Python*, 1<sup>st</sup> edition, Manning Publications, 2017.
  - o 1<sup>st</sup> edition freely available (and sufficient for this course): https://www.manning.com/books/deep-learning-with-python
- DEEP LEARNING with Python fines the learning to the learning to the learning t

- See Chapter 6 for CNNs in Computer Vision.
- o 2<sup>nd</sup> edition (2022) now available, requires payment. Highly recommended.

#### Recommended reading – continued

- A. Zhang et al., Dive into Deep Learning.
  - o Freely available at: <a href="https://d21.ai/">https://d21.ai/</a>
  - See Chapter 6 for CNNs.
- See also the recommended reading and resources of the previous parts (NLP with MLPs, RNNs) of this course.

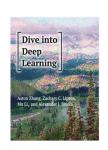